<span id="page-0-0"></span>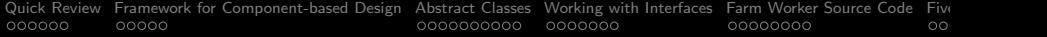

## Abstract Classes and Interfaces

#### Mark A. Austin

University of Maryland

*austin@umd.edu ENCE 688R, Spring Semester 2023*

March 2, 2023

K ロ ▶ K @ ▶ K 할 ▶ K 할 ▶ | 할 | © 9 Q @

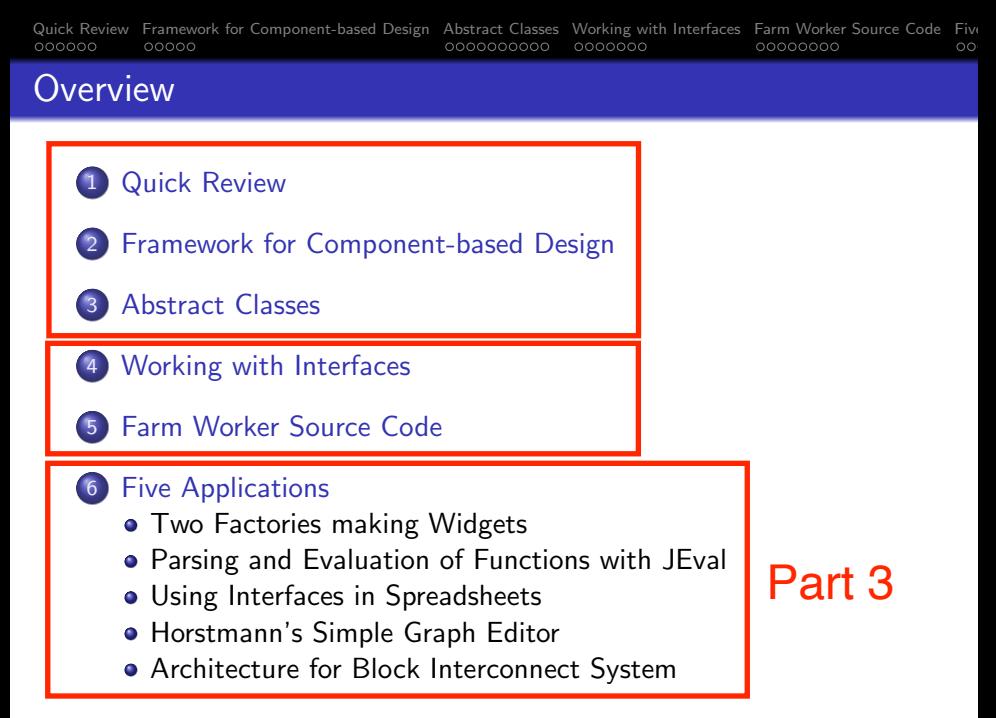

<span id="page-2-0"></span>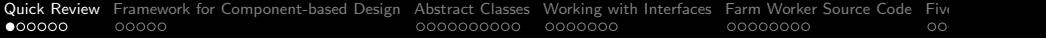

# Quick Review

KID KAR KE KE KE KE YA GA

**KORK ERKER ADAM ADA** 

# Working with Abstract Classes

#### Abstract Classes

Abstract classes provide an abstract view of a real-world entity or concept. They are an ideal mechanism when you want to create something for objects that are closely related in a hierarchy.

#### Implementation

- An abstract class is a class that is declared abstract. It may or may not include abstract methods.
- You cannot create an object from an abstract class but they can be sub-classed.
- The subclasses will usually provide implementations for all of the abstract methods in its parent class.

# Programming to an Interface

## **Motivation**

- Interfaces are the mechanism by which components describe what they do, but not how they do it.
- Interface abstractions are appropriate for collections of objects that provide common functionality, but are otherwise unrelated.

#### Implementation

- An interface defines a set of methods without providing an implementation for them.
- An interface does not have a constructor therefore, it cannot be instantiated as a concrete object.
- Any concrete class the implements the interface must provide implementations for all of the methods listed in the interface.

<span id="page-5-0"></span>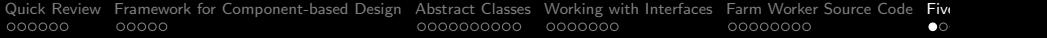

# Five Applications

KO K K Ø K K E K K E K V K K K K K K K K K

## <span id="page-6-0"></span>Application 1. Two Factories making Widgets

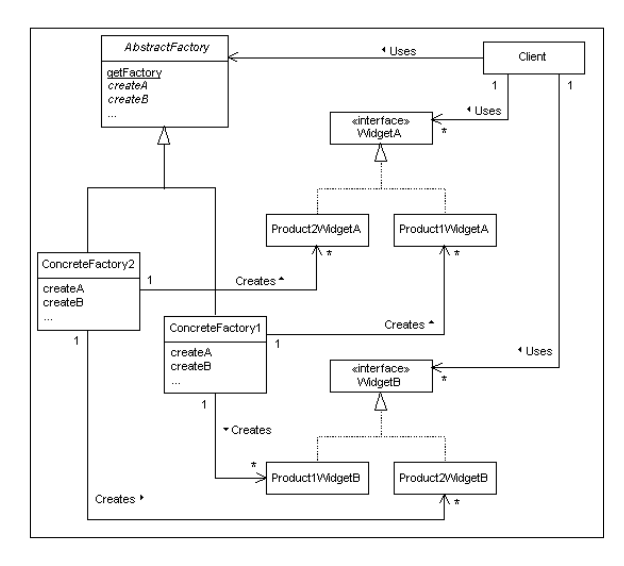

## Application 1. Two Factories making Widgets

## Points to Note:

- The client works with an abstract model of a factory and two types of widgets, A and B, but only knows about their interfaces.
- The interfaces separate the client from details of how A and B are manufactured.
- Thus, a factory can change and the client will be completely unaware.

## <span id="page-8-0"></span>Purpose:

- JEval parses and evaluates dynamic and static expressions at run time.
- As such, it is a great solution for filtering streams of data at runtime.

#### Features:

- Supports mathematical, Boolean, String and functional expressions.
- **•** Supports all major mathematical and Boolean operators.
- Supports custom functions.
- 39 Math and String functions built in and ready to use.

4 0 > 4 4 + 4 = + 4 = + = + + 0 4 0 +

• Supports variables and nested functions.

Examples: Relational and Arithmetic Expressions

- String  $sExp = "(2 < 3) || ((1 == 1) \& (3 < 3))"$ ;
- String  $sExp = "1 + 2 + 3*4 + 10.0/2.5"$

String sExp = "1 + abs(-1)";

• String  $sExp = "atan2(atan2(1, 1), 1)$ ":

String sExp = "acos(-1.0)";

Examples: Working with Strings

- String  $sExp = "tolowerCase('Hello World!)"$ ;
- String  $sExp = "tolpperCase(trim(trim('a b c'))"$ ;

**KORKARA REPASA DA VOCA** 

Examples: Working with variables

```
String sEexp = "#{a} >= 2 && #{b} >= 5 && #{c} >= 8";
```

```
Long a = (Long) row.get(0);evaluator.putVariable("a", a.toString());
Long b = (Long) row.get(1);evaluator.putVariable("b", a.toString());
Long c = (Long) row.get(2);evaluator.putVariable("c", a.toString());
```
... etc ...

String result01 = evaluator.evaluate( sExp );

#### Builtin String Functions

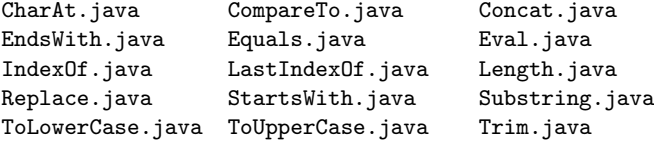

#### Builtin Math Functions

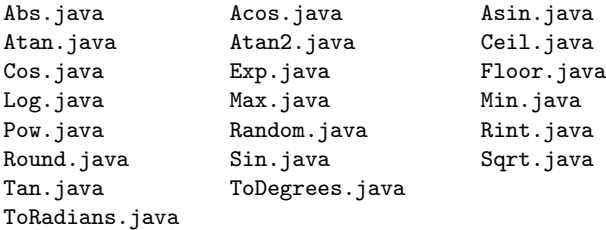

K ロ ▶ K 個 ▶ K 할 ▶ K 할 ▶ 이 할 → 이익 @

## Builtin Operator Functions:

AbstractOperator.java GreaterThanOrEqualOperator.java AdditionOperator.java LessThanOperator.java BooleanAndOperator.java LessThanOrEqualOperator.java BooleanNotOperator.java ModulusOperator.java BooleanOrOperator.java MultiplicationOperator.java ClosedParenthesesOperator.java NotEqualOperator.java DivisionOperator.java OpenParenthesesOperator.java EqualOperator.java Operator.java GreaterThanOperator.java SubtractionOperator.java

 $\mathbf{E} = \mathbf{A} \oplus \mathbf{B} + \mathbf{A} \oplus \mathbf{B} + \mathbf{A} \oplus \mathbf{B} + \mathbf{A} \oplus \mathbf{A}$ 

 $QQ$ 

#### Syntax and Semantics

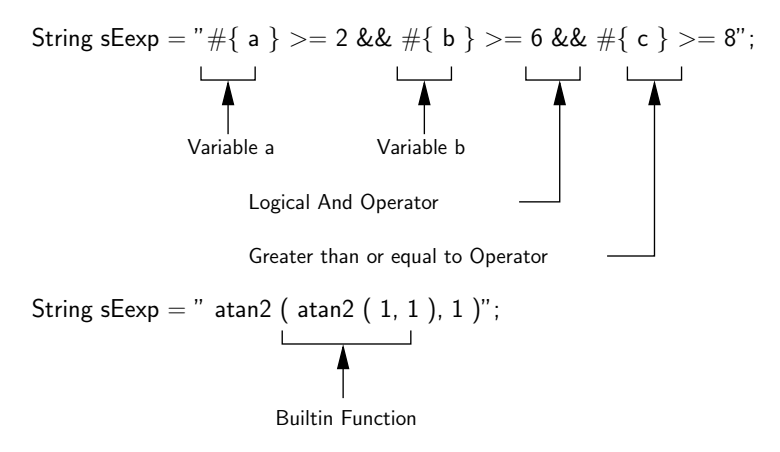

**KORK EXTERNE PROVIDE** 

# Application 2. Evaluation of Functions with JEval

#### Function Interface

```
public interface Function {
   // Return name of the function ...
  public String getName();
   // Execute the function for a specified argument ...
```
public FunctionResult execute(Evaluator evaluator, String arguments) }

#### Using the Function Interface

```
public class Acos implements Function { ... } ....
public class Max implements Function { ... } ....
```
#### Operator Interface

```
public interface Operator {
   // Evaluates two double operands.
   public abstract double evaluate(double leftOperand,
                                   double rightOperand );
   // Evaluate one double operand ...
   public abstract double evaluate(final double operand);
}
```
#### Using the Operator Interface

public abstract class AbstractOperator implements Operator { ... }

public class DivisionOperator extends AbstractOperator { ... } public class BooleanAndOperator extends AbstractOperator { ... }

#### 4 0 > 4 4 + 4 = + 4 = + = + + 0 4 0 +

## <span id="page-16-0"></span>Application 3. Using Interfaces in Spreadsheets

#### Application 3: Graphical Interface

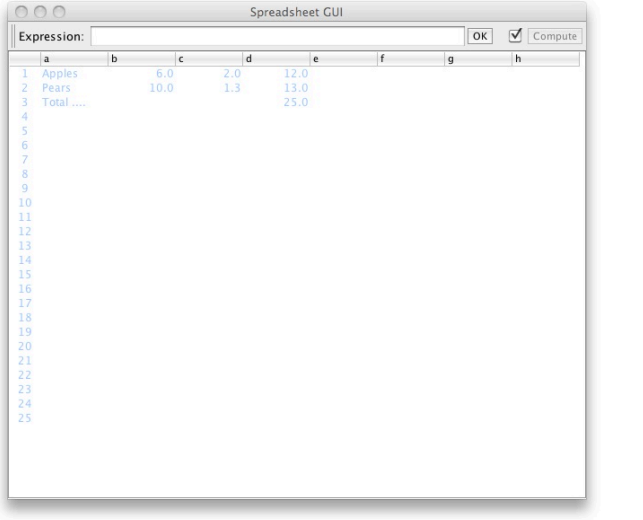

KLIK KOP K E K K E K DE YO QO

# Application 3. Using Interfaces in Spreadsheets

#### Modeling a Spreadsheet Cell

```
public class Cell {
  private String expression; // expression in cell
  private Set<String> children; // list of cells which reference this
  private Set<String> parent; // list of cells this references
  private Object value; // Value of displayed cell ...
  // Class constructor
  public Cell() {
     children = new TreeSet<String>();
     parent = new TreeSet<String>();
  }
```
**KORK ERKER ADA ADA KORA** 

```
..... etc .....
}
```
## Application 3. Using Interfaces in Spreadsheets

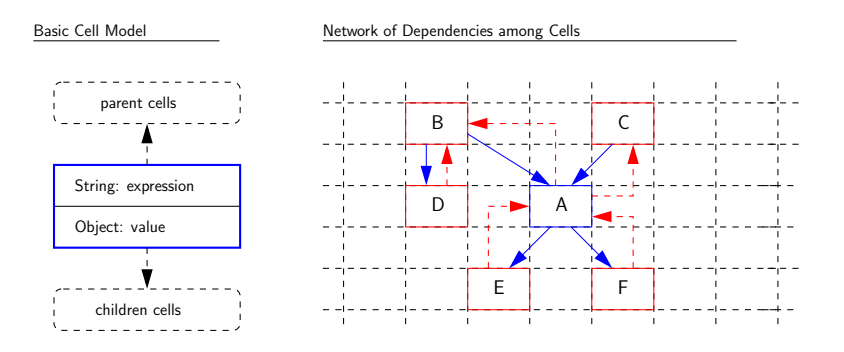

The parents of Cell A are cells B and C; the children are cells E and F.

**KORK EXTERNE PROVIDE** 

- No loops in the graph of dependency relationships.
- Topological sort  $\rightarrow$  update cell values in one pass.

## Application 3. Using Interfaces in Spreadsheets

#### Basic Spreadsheet Interface

```
public interface SpreadsheetInterface {
  public static final String LOOP = "#LOOP"; // loop Error Value
  public int getColumnCount(); // Number of columns
  public int getRowCount(); // Number of rows
```
// Set and get the cell expression at prescribed location...

public void setExpression(String location, String expression); public String getExpression(String location);

// Returns the expression stored at the cell at location.

public Object getValue(String location);

// Returns the value associated with the computed stored expression.

**KORK ERKER EI VAN KORK** 

public void recompute();

# Application 3. Using Interfaces in Spreadsheets

#### Extended Spreadsheet Interface

public interface IterableSpreadsheetInterface extends SpreadsheetInterf

// Set/get number of times to compute the value stored in each loop

public void setMaximumIterations(int maxIterationCount); public int getMaximumIterations();

// Set/get the maximum change in value between successive loop itera

4 0 > 4 4 + 4 = + 4 = + = + + 0 4 0 +

public void setMaximumChange(double epsilon); public double getMaximumChange();

// Recompute value of all cells ...

```
public void recomputeWithIteration();
```
}

## Application 3. Using Interfaces in Spreadsheets

#### Creating the Spreadsheet Model

public class Spreadsheet implements SpreadsheetInterface { private int numRows, numColumns; // no. of rows and cols private Map<String, Cell> cells; // collection of all cells private String lastCellLocation; // last cell accessed

// Set expression of the cell at location ...

public void setExpression(String location, String expression) { ... }

// Recompute value of all cells ....

public void recompute() { ... }

}

// Use DFS to check for loops in the relationships among cells ... private void checkLOOP(String cellLocation) { ... }

4 0 > 4 4 + 4 = + 4 = + = + + 0 4 0 +

## Application 3. Using Interfaces in Spreadsheets

#### Creating a Spreadsheet Object

```
int columns = Integer.parseInt(args[0]);
int rows = Integer.parseInt(\arg s[1]);
```

```
SpreadsheetInterface spreadsheet = new Spreadsheet(rows, columns);
```

```
javax.swing.SwingUtilities.invokeLater(new Runnable() {
   public void run() {
      new SpreadsheetGUI("Spreadsheet GUI", spreadsheet);
   }
});
```
## <span id="page-23-0"></span>Application 4. Horstmann's Simple Graph Editor

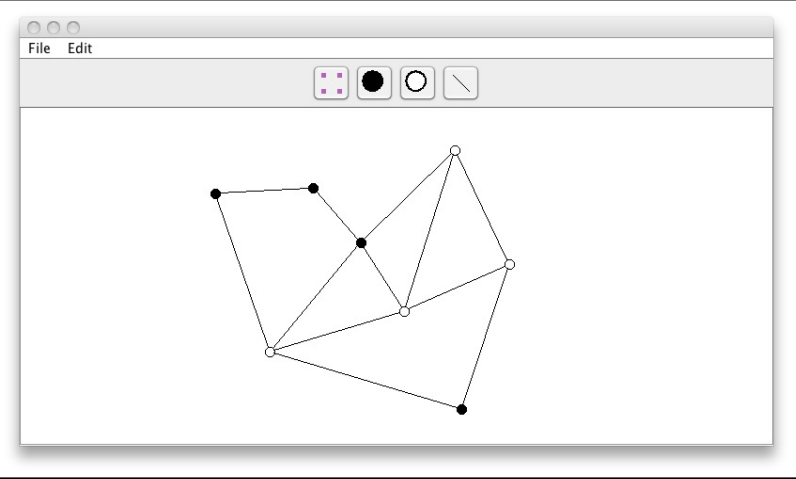

イロメ 不優 メイ君 メイ君 メー 君一  $2990$ 

## Application 4. Horstmann's Simple Graph Editor

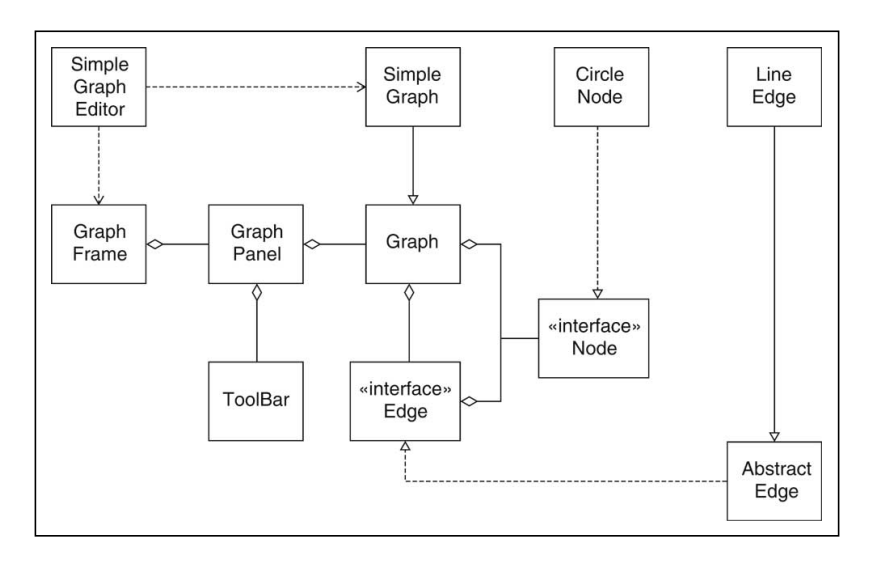

K ロ ▶ K 個 ▶ K 할 ▶ K 할 ▶ 이 할 → 9 Q Q →

#### <span id="page-25-0"></span>Problem Statement.

Hierarchy and network abstractions in a two-layer block component/container model.

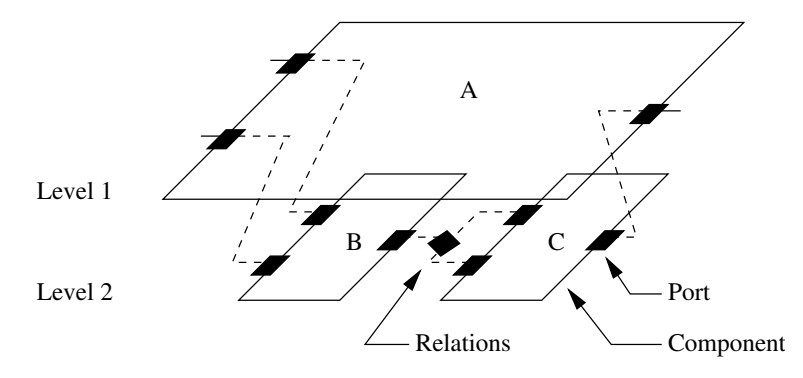

Organizational Constraints:

- Within a hierarchy, each level is logically connected to the levels above and below it.
- A port cannot be contained by more than one entity. Links cannot cross levels in the hierarchy,
- Port-to-port communications must have compatible data types (e.g., signal, energy).

**KORKARA REPASA DA VOCA** 

#### Actor-Oriented Models and Design (adapted from Lee, 2003)

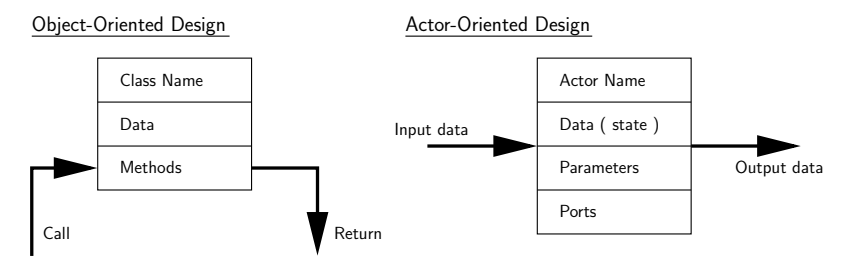

## Object-Oriented Modeling and Design

• Components interact primarily through method calls (transfer of control).

## Actor-Oriented Modeling and Design

• Components interact via some sort of messaging scheme that is typically concurrent.

- Constraints in the flow of control define the model of computation.
- Rules define what an actor does (e.g. perform external communication) and when.

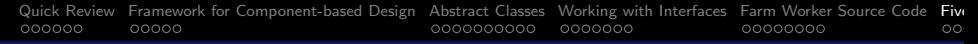

#### Typical Ptolemy Application (see Brooks et al., 2008)

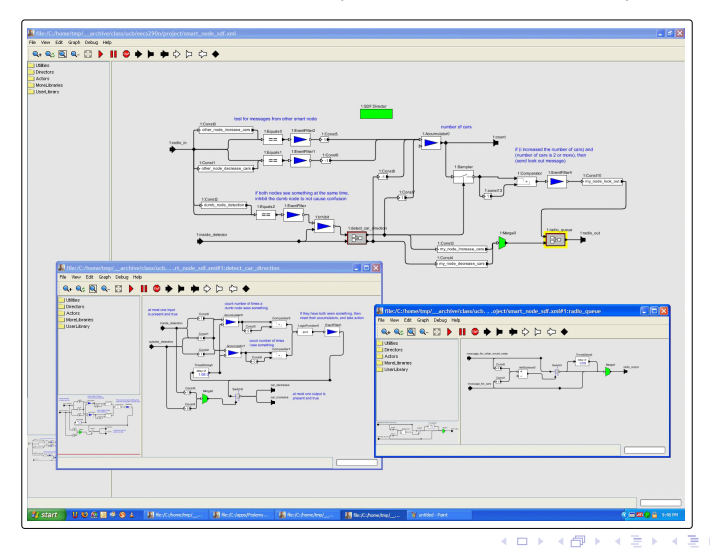

 $QQ$ 

Class diagram for modeling of system architectures in Ptolemy.

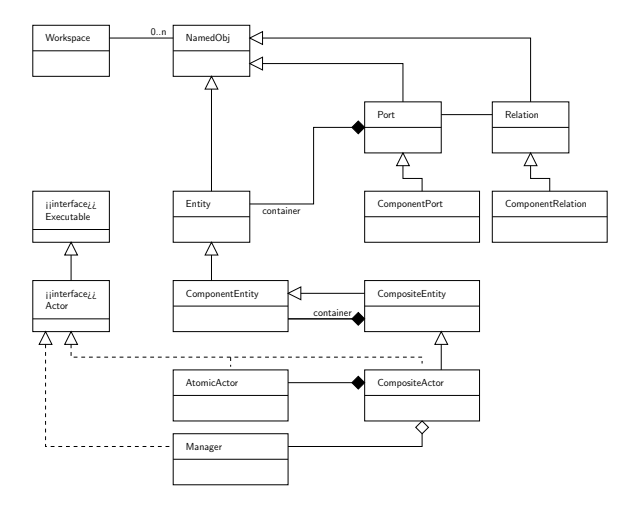

#### From Individual Components to Networks of Components

Networks of components form graphs:

- **Graph.** A graph is an object that contains nodes and edges. Edges are accessed through the nodes that they connect.
- **Node.** A node is an object that is contained by a graph and is connected to other nodes by edges.
- **Edge.** An edge is an object that is contained by a graph and connects nodes.

An edge has a "head" and a "tail" as if it was directed, but also has a method isDirected() that says whether or not the edge should be treated as directed.

4 0 > 4 4 + 4 = + 4 = + = + + 0 4 0 +

## Application 5. Architecture for Interconnect System

• Port. A Port is the interface of an Entity to any number of Relations. The role of a port is to aggregate a set of links to relations.

Thus, for example, to represent a directed graph, entities can be created with two ports, one for incoming arcs and one for outgoing arcs.

**KORK ERKER ADAM ADA** 

**• Relation.** A Relation links ports, and therefore the entities that contain them.